## Package 'flextable'

April 20, 2018

<span id="page-0-0"></span>Type Package

Title Functions for Tabular Reporting

Version 0.4.4

Description Create pretty tables for 'Microsoft Word', 'Microsoft PowerPoint' and 'HTML' documents. Functions are provided to let users create tables, modify and format their content. It extends package 'officer' that does not contain any feature for customized tabular reporting and can be used with R Markdown documents. It also work within R markdown documents when rendering to HTML and to 'Microsoft Word' documents.

License GPL-3

LazyData TRUE

RoxygenNote 6.0.1.9000

Suggests xml2, testthat, xtable

URL <https://davidgohel.github.io/flextable>

BugReports <https://github.com/davidgohel/flextable/issues>

VignetteBuilder knitr

NeedsCompilation no

Author David Gohel [aut, cre], Maxim Nazarov [ctb] (rmarkdown for docx output)

Maintainer David Gohel <david.gohel@ardata.fr>

Repository CRAN

Date/Publication 2018-04-20 00:03:40 UTC

## R topics documented:

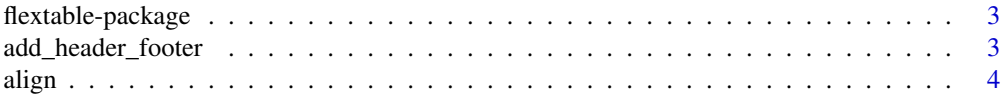

Imports stats,utils,grDevices, officer (>= 0.2.0), rmarkdown, knitr,htmltools, R6,stringr, gdtools  $(>= 0.1.6)$ 

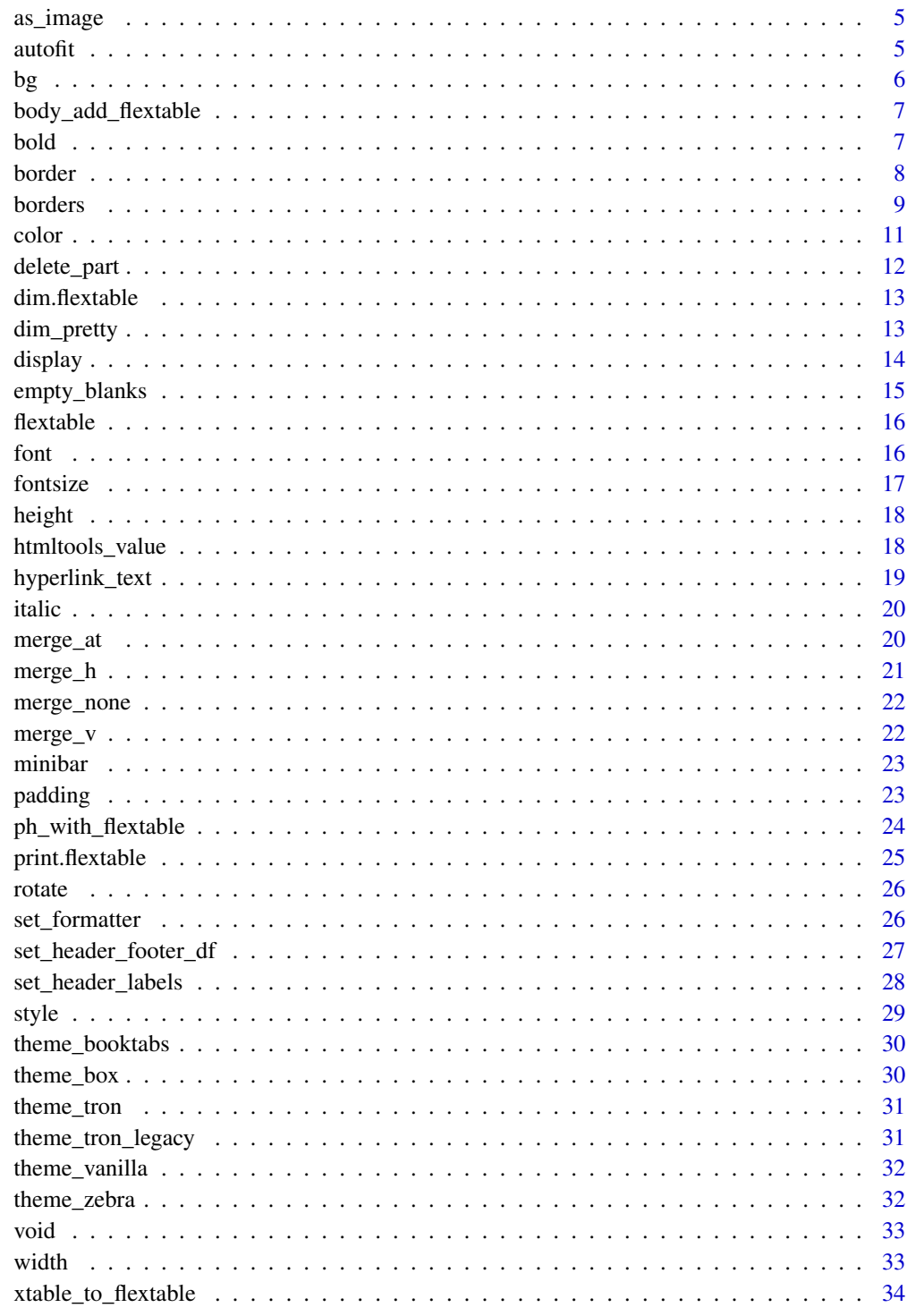

<span id="page-2-0"></span>flextable-package *flextable: Functions for Tabular Reporting*

### Description

The flextable package facilitates access to and manipulation of tabular reporting elements from R.

The documentation of functions can be opened with command help(package = "flextable").

To learn more about flextable, start with the vignettes: browseVignettes(package = "flextable").

flextable() function is producing flexible tables where each cell can contain several chunks of text with their own set of formatting properties (bold, font color, etc.). Function [display](#page-13-1) lets customise text of cells.

regulartable() function has been written because the first one is ressource consumming. The main difference is that it is producing tables where cells can contain only one chunk of text with its own set of formatting properties. Function [set\\_formatter](#page-25-1) is customizing text of cells.

regulartable is to be used in most of cases.

These two type of table DO NOT ACCEPT new lines in text.

### See Also

<https://davidgohel.github.io/flextable/>, [regulartable](#page-15-1), [flextable](#page-15-2)

add\_header\_footer *Add a row of labels in header or footer part*

#### **Description**

Add a single row of labels in the flextable's header or footer part. It can be inserted at the top or the bottom of the part.

### Usage

```
add\_header(x, top = TRUE, ...)add\_footer(x, top = TRUE, ...)
```
### Arguments

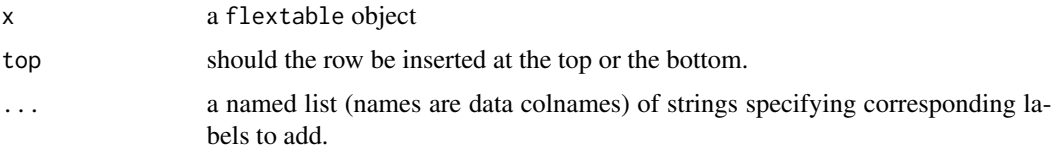

#### Examples

```
ft <- flextable( head( iris ),
  col_keys = c("Species", "Sepal.Length", "Petal.Length", "Sepal.Width", "Petal.Width") )
ft \leq add_header(x = ft, Sepal.Length = "length",
  Sepal.Width = "width", Petal.Length = "length",
  Petal.Width = "width", Species = "Species", top = FALSE )
ft <- add_header(ft, Sepal.Length = "Inches",
  Sepal.Width = "Inches", Petal.Length = "Inches",
  Petal.Width = "Inches", Species = "Species", top = TRUE )
ft <- merge_h(ft, part = "header")
ft <- add_footer(ft, Species = "This is a footnote" )
ft \leq merge_at(ft, j = 1:5, part = "footer")
ft
```
align *Set text alignment*

#### Description

change text alignment of selected rows and columns of a flextable.

#### Usage

align(x,  $i = NULL$ ,  $j = NULL$ , align = "left", part = "body")

#### Arguments

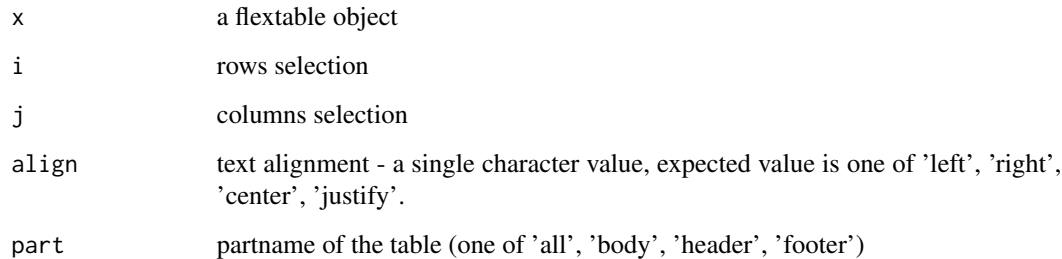

```
ft <- flextable(mtcars)
ft <- align(ft, align = "center")
```
<span id="page-3-0"></span>

<span id="page-4-0"></span>

The function has to be used with function display(). It lets add images within flextable.

#### Usage

 $as\_image(x, src, width = 1, height = 0.2)$ 

#### Arguments

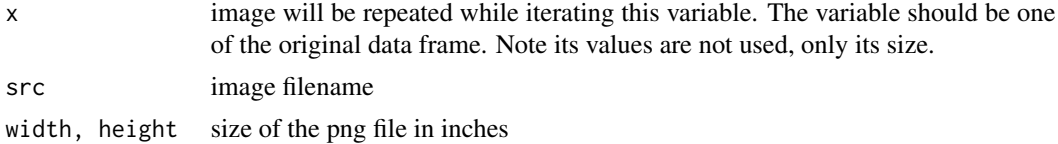

#### See Also

[display](#page-13-1)

#### Examples

```
library(officer)
img.file <- file.path( R.home("doc"), "html", "logo.jpg" )
data \leq head( mtcars, n = 10)
data$img_src <- rep(img.file, 10)
myft <- flextable(data)
myft <- display(myft,
    i = - qsec > 18, col_key = "qsec", pattern = "{{r_logo}}",
    formatters = list(r_{\text{loop}} \sim as_image(qsec,
      src = img\_src, width = .20, height = .15)),fprops = list(qsec = fp_test(color = "orange"))myft
```
<span id="page-4-1"></span>autofit *Adjusts cell widths and heights*

#### Description

compute and apply optimized widths and heights.

#### Usage

autofit(x,  $add_w = 0.1$ ,  $add_h = 0.1$ )

### <span id="page-5-0"></span>Arguments

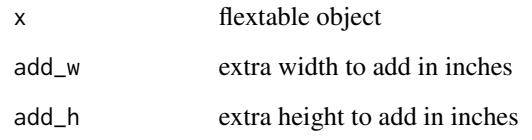

### Examples

ft <- flextable(mtcars) ft <- autofit(ft) ft

### bg *Set background color*

### Description

change background color of selected rows and columns of a flextable.

### Usage

bg(x,  $i = NULL$ ,  $j = NULL$ , bg,  $part = "body")$ 

### Arguments

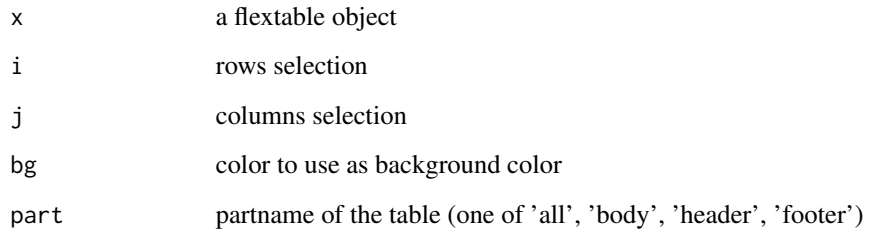

```
ft <- flextable(mtcars)
ft <- bg (ft, bg = "#DDDDD", part = "header")
```
<span id="page-6-0"></span>body\_add\_flextable *add flextable into a Word document*

### Description

add a flextable into a Word document.

### Usage

```
body_add_flextable(x, value, align = "center", pos = "after")
```
### Arguments

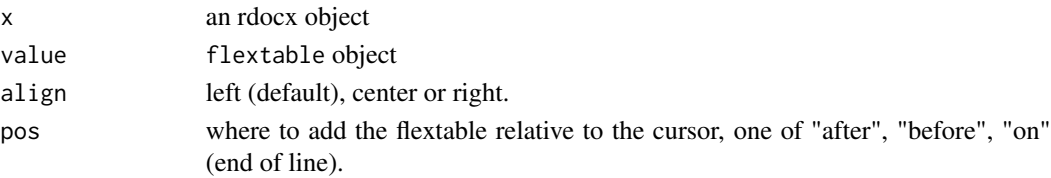

### Examples

```
library(officer)
ft <- flextable(head(mtcars))
ft <- theme_zebra(ft)
ft <- autofit(ft)
doc <- read_docx()
doc <- body_add_flextable(doc, value = ft)
print(doc, target = "test.docx")
```
bold *Set bold font*

#### Description

change font weight of selected rows and columns of a flextable.

### Usage

 $bold(x, i = NULL, j = NULL, bold = TRUE, part = "body")$ 

### Arguments

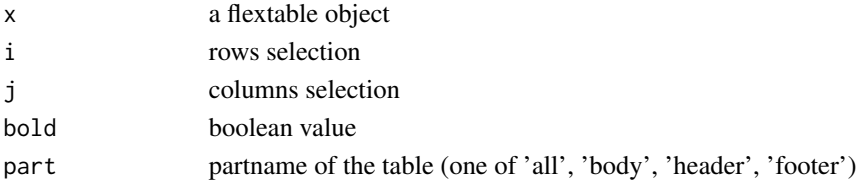

### Examples

```
ft <- flextable(mtcars)
ft <- bold(ft, bold = TRUE, part = "header")
```
<span id="page-7-1"></span>border *Set cell borders*

### Description

change borders of selected rows and columns of a flextable.

### Usage

```
border(x, i = NULL, j = NULL, border = NULL, border.top = NULL,border.bottom = NULL, border.left = NULL, border.right = NULL,
 part = "body")
```
### Arguments

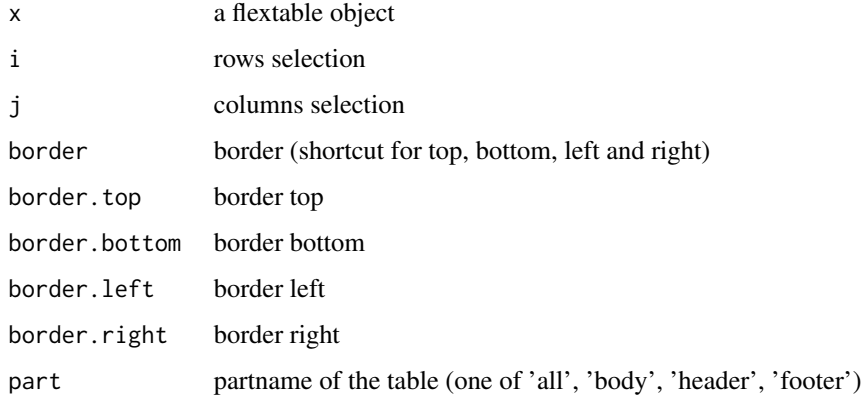

### Note

This function should not be used directly by users and functions [hline](#page-8-1), [vline](#page-8-1), [hline\\_top](#page-8-1), [vline\\_left](#page-8-1) should be prefered.

```
library(officer)
ft <- flextable(mtcars)
ft <- border(ft, border.top = fp_border(color = "orange") )
```
<span id="page-7-0"></span>

<span id="page-8-1"></span><span id="page-8-0"></span>

These functions let control the horizontal or vertical borders of a flextable. They are sugar functions and should be used instead of function [border](#page-7-1) that requires careful settings to avoid overlapping borders.

#### Usage

border\_remove(x)  $border_outer(x, border = NULL, part = "all")$  $border\_inner_h(x, border = NULL, part = "body")$  $border\_inner_v(x, border = NULL, part = "all")$  $hline(x, i = NULL, j = NULL, border = NULL, part = "body")$  $hline\_top(x, j = NULL, border = NULL, part = "body")$ hline\_bottom(x,  $j = NULL$ , border = NULL, part = "body") vline(x,  $i = NULL$ ,  $j = NULL$ , border = NULL, part = "all")  $vline\_left(x, i = NULL, border = NULL, part = "all")$  $vline\_right(x, i = NULL, border = NULL, part = "all")$ 

#### **Arguments**

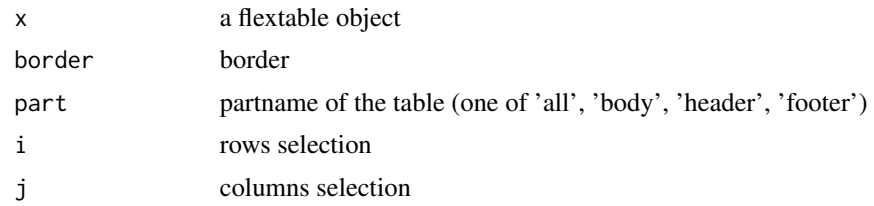

### border\_remove

The function is deleting all borders of the flextable object.

### border\_outer

The function is applying a border to outer cells of one or all parts of a flextable.

10 borders and the set of the set of the set of the set of the set of the set of the set of the set of the set of the set of the set of the set of the set of the set of the set of the set of the set of the set of the set o

#### border\_inner\_h

The function is applying horizontal borders to inner content of one or all parts of a flextable.

#### border\_inner\_v

The function is applying vertical borders to inner content of one or all parts of a flextable.

#### hline

The function is setting horizontal lines along the part part of the flextable object. The lines are the bottom borders of selected cells.

### hline\_top

The function is setting the first horizontal line of the part part of the flextable object. The line is the top border of selected cells of the first row.

#### hline\_bottom

The function is setting the last horizontal line of the part part of the flextable object. The line is the bottom border of selected cells of the last row.

#### vline

The function is setting vertical lines along the part part of the flextable object. The lines are the right borders of selected cells.

#### vline\_left

The function is setting the first vertical line of the part part of the flextable object. The line is the left border of selected cells of the first column.

#### vline right

The function is setting the last vertical line of the part part of the flextable object. The line is the right border of selected cells of the last column.

```
# need officer to define border properties
library(officer)
big_border = fp_border(color="red", width = 2)
std_border = fp_border(color="orange", width = 1)
# dataset to be used for examples
dat <- iris[c(1:5, 51:55, 101:105),]
```

```
# use of regulartable() to create a table
ft <- regulartable(dat)
```
<span id="page-10-0"></span>color that the color is a set of the color of the color in the color in the color in the color in the color in the color in the color in the color in the color in the color in the color in the color in the color in the col

```
# remove all borders
ft \le border_remove(x = ft)
# add outer borders
ft <- border_outer(ft, part="all", border = big_border )
ft
# add inner horizontal borders
ft <- border_inner_h(ft, border = std_border )
ft
# add inner vertical borders
ft <- border_inner_v(ft, border = std_border )
ft
# new example
ft <- regulartable(dat, col_keys = c("Species", "Sepal.Length",
  "Sepal.Width", "Petal.Length", "Petal.Width" ))
ft <- border_remove(x = ft)
# add horizontal borders
ft <- hline(ft, part="all", border = std_border )
ft
# add horizontal border on top
ft <- hline_top(ft, part="all", border = big_border )
ft
# add/replace horizontal border on bottom
ft <- hline_bottom(ft, part="body", border = big_border )
ft
# add vertical borders
ft <- vline(ft, border = std_border )
ft
# add vertical border on the left side of the table
ft <- vline_left(ft, border = big_border )
ft
# add vertical border on the right side of the table
ft <- vline_right(ft, border = big_border )
ft
```
color *Set font color*

#### Description

change font color of selected rows and columns of a flextable.

### <span id="page-11-0"></span>Usage

 $color(x, i = NULL, j = NULL, color, part = "body")$ 

### Arguments

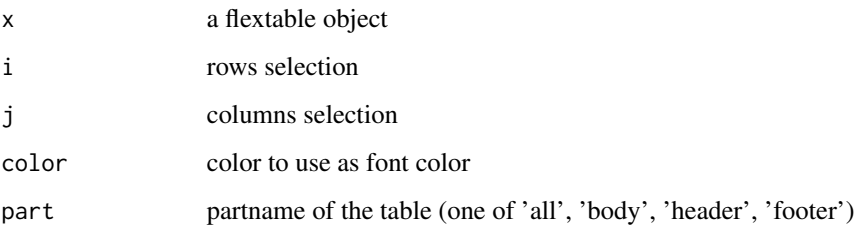

### Examples

ft <- flextable(mtcars) ft <- color(ft, color = "orange", part = "header")

delete\_part *delete flextable part*

### Description

indicate to not print a part of the flextable, i.e. an header, footer or the body.

#### Usage

delete\_part(x, part = "header")

### Arguments

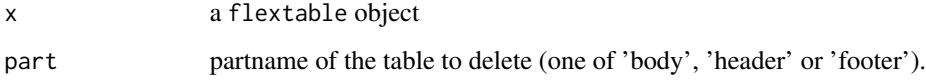

```
ft <- flextable( head( iris ) )
ft <- delete_part(x = ft, part = "header")
ft
```
<span id="page-12-0"></span>returns widths and heights for each table columns and rows. Values are inches.

### Usage

```
## S3 method for class 'flextable'
dim(x)
```
### Arguments

x flextable object

<span id="page-12-1"></span>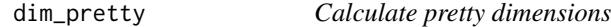

### Description

return minimum estimated widths and heights for each table columns and rows in inches.

### Usage

 $dim\_pretty(x, part = "all")$ 

### Arguments

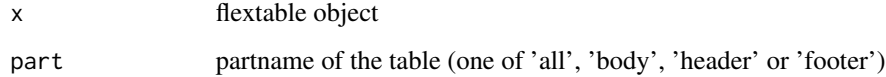

```
ft <- flextable(mtcars)
dim_pretty(ft)
```
<span id="page-13-1"></span><span id="page-13-0"></span>

Modify flextable displayed values by specifying a string expression. Function is handling complex formatting as well as image insertion.

#### Usage

```
display(x, i = NULL, col_key, pattern, formatters = list(),
  fprops = list(), part = "body")
```
### Arguments

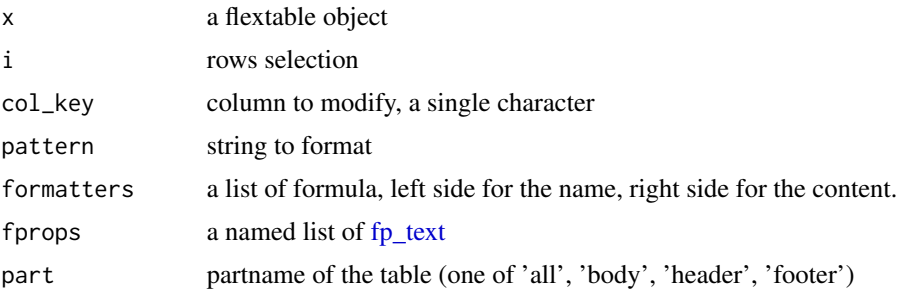

#### pattern

It defined the template used to format the produced strings. Names enclosed by double braces will be evaluated as R code, the corresponding R code is defined with the argument formatters.

### formatters

Each compound is specifying the R code to execute to produce strings that will be substituted in the pattern argument. An element must be a formula: the left-hand side is a name (matching a name enclosed by double braces in pattern) and the right-hand side is an R expression to be evaluated (that will produce the corresponding strings).

The function is designed to work with columns in the dataset provided to flextable (the col\_keys).

### fprops

A named list of [fp\\_text.](#page-0-0) It defines the formatting properties associated to a compound in formatters. If not defined for an element of formatters, the default formatting properties will be applied.

#### Note

The function display only works with flextable objects, use [set\\_formatter](#page-25-1) for regulartable objects.

### <span id="page-14-0"></span>empty\_blanks 15

#### Examples

```
library(officer)
# Formatting data values example ------
ft <- flextable(head( mtcars, n = 10))
ft <- display(ft, col_key = "carb",
  i = - drat > 3.5, pattern = "# {{carb}}",
  formatters = list(carb \sim springintf("%, 1f", carb)),fprops = list(carb = fp_text(color="orange") ) )
ft <- autofit(ft)
```
empty\_blanks *make blank columns as transparent*

### **Description**

blank columns are set as transparent. This is a shortcut function that will delete top and bottom borders, change background color to transparent and display empty content.

#### Usage

empty\_blanks(x)

### Arguments

x a flextable object

```
typology <- data.frame(
  col_keys = c( "Sepal.Length", "Sepal.Width", "Petal.Length",
                "Petal.Width", "Species" ),
  what = c("Sepal", "Sepal", "Petal", "Petal", " "),
  measure = c("Length", "Width", "Length", "Width", "Species"),
  stringsAsFactors = FALSE )
typology
ft <- flextable(head(iris), col_keys = c("Species",
  "break1", "Sepal.Length", "Sepal.Width",
  "break2", "Petal.Length", "Petal.Width") )
ft <- set_header_df(ft, mapping = typology, key = "col_keys" )
ft \leq merge_h(ft, part = "header")
ft <- theme_vanilla(ft)
ft <- empty_blanks(ft)
ft <- width(ft, j = c(2, 5), width = .1)
ft
```
<span id="page-15-2"></span><span id="page-15-1"></span><span id="page-15-0"></span>Create a flextable object with function flextable.

flextable are designed to make tabular reporting easier for R users. Functions are available to let you format text, paragraphs and cells; table cells can be merge vertically or horizontally, row headers can easilly be defined, rows heights and columns widths can be manually set or automatically computed.

#### Usage

```
flextable(data, col_keys = names(data), cwidth = 0.75, cheight = 0.25)
regulartable(data, col_keys = names(data), cwidth = 0.75, cheight = 0.25)
```
#### Arguments

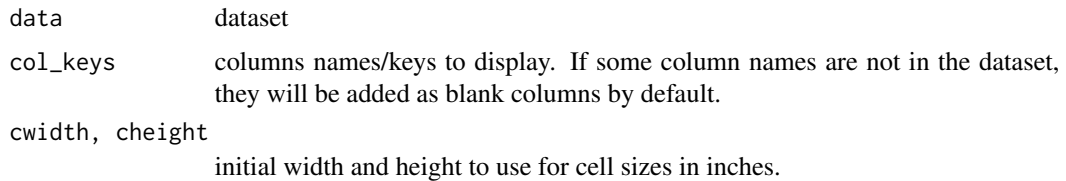

#### Details

A flextable is made of 3 parts: header, body and footer.

Most functions have an argument named part that will be used to specify what part of of the table should be modified.

### Examples

```
ft <- flextable(mtcars)
ft
```
font *Set font*

#### Description

change font of selected rows and columns of a flextable.

#### <span id="page-16-0"></span>fontsize the contract of the contract of the contract of the contract of the contract of the contract of the contract of the contract of the contract of the contract of the contract of the contract of the contract of the c

### Usage

 $font(x, i = NULL, j = NULL, fontname, part = "body")$ 

### Arguments

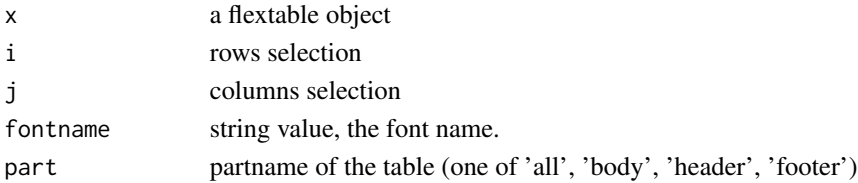

#### Examples

```
require("gdtools")
fontname <- "Times"
if( !font_family_exists(fontname) ){
  # if Times is not available, we will use the first available
  font_list <- sys_fonts()
  fontname <- as.character(font_list$family[1])
}
ft <- regulartable(head(iris))
ft <- font(ft, fontname = fontname, part = "header")
```
fontsize *Set font size*

### Description

change font size of selected rows and columns of a flextable.

### Usage

fontsize(x,  $i = NULL$ ,  $j = NULL$ , size = 11, part = "body")

### Arguments

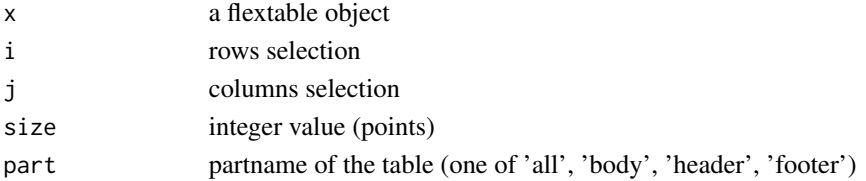

### Examples

ft <- flextable(mtcars) ft  $\le$  fontsize(ft, size = 14, part = "header")

<span id="page-17-1"></span><span id="page-17-0"></span>

control rows height.

### Usage

height(x,  $i = NULL$ , height, part = "body")

height\_all(x, height, part = "all")

### Arguments

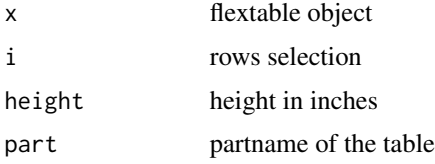

#### Examples

ft <- flextable(iris) ft <- height(ft, height = .3)

htmltools\_value *Render flextable in rmarkdown (including Word output)*

### <span id="page-17-2"></span>Description

Function used to render flextable in knitr/rmarkdown documents. HTML and Word outputs are supported.

Function htmltools\_value return an HTML version of the flextable, this function is to be used within Shiny applications with renderUI().

### Usage

```
htmltools_value(x)
## S3 method for class 'flextable'
knit_print(x, ...)
```
### <span id="page-18-0"></span>hyperlink\_text 19

#### Arguments

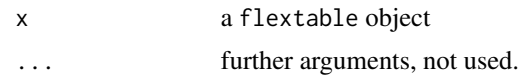

#### Note

For Word (docx) output, if pandoc version  $\geq$  2.0 is used, a raw XML block with the table code will be inserted. If pandoc version < 2.0 is used, an error will be raised. Note also that insertion of images is not supported with rmarkdow for Word documents.

### Author(s)

Maxim Nazarov

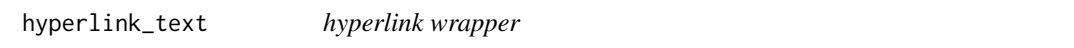

### Description

The function has to be used with function display(). It lets add hyperlinks within flextable.

#### Usage

hyperlink\_text(url, label = url)

#### Arguments

url, label url and label to be used

### See Also

[display](#page-13-1)

### Examples

```
dat <- data.frame(
  col = "CRAN website", href = "https://cran.r-project.org",
  stringsAsFactors = FALSE)
ft <- flextable(dat)
ft <- display(
  ft, col_key = "col", pattern = "# {m\text{-}l",
  formatters = list(mylink ~ hyperlink_text(href, col) )
)
ft
```
dat <- data.frame(

```
col = "Google it",
  href = "https://www.google.fr/search?source=hp&q=officer+R+package",
  stringsAsFactors = FALSE)
ft <- flextable(dat)
ft \le display(x = ft,
 col\_key = "col",pattern = "This is a link: {{mylink}}",
  formatters = list(mylink ~ hyperlink_text(href, col) ) )
ft
```
italic *Set italic font*

#### Description

change font decoration of selected rows and columns of a flextable.

#### Usage

 $italic(x, i = NULL, j = NULL, italic = TRUE, part = "body")$ 

#### Arguments

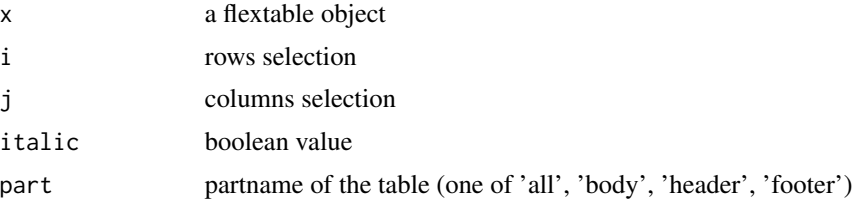

### Examples

```
ft <- flextable(mtcars)
ft <- italic(ft, italic = TRUE, part = "header")
```
merge\_at *Merge flextable cells*

### Description

Merge flextable cells

#### Usage

merge\_at(x,  $i = NULL$ ,  $j = NULL$ , part = "body")

<span id="page-19-0"></span>

#### <span id="page-20-0"></span> $\text{merge\_h}$  21

### Arguments

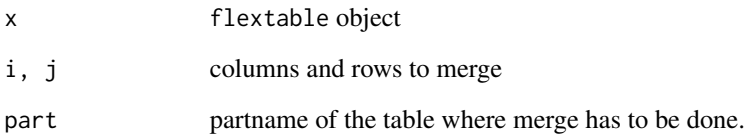

### Examples

```
ft_merge <- flextable( head( mtcars ), cwidth = .5 )
ft_merge <- merge_at( ft_merge, i = 1:2, j = 1:3 )
ft_merge
```
merge\_h *Merge flextable cells horizontally*

### Description

Merge flextable cells horizontally when consecutive cells have identical values.

### Usage

merge\_h(x,  $i = NULL$ , part = "body")

### Arguments

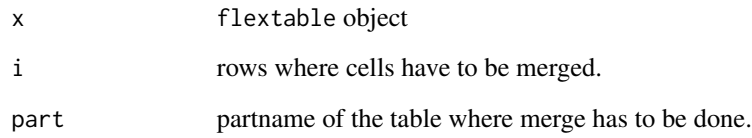

```
dummy_df <- data.frame( col1 = letters,
col2 = letters, stringsAsFactors = FALSE )
ft_merge <- flextable(dummy_df)
ft_merge <- merge_h(x = ft_merge)
ft_merge
```
<span id="page-21-0"></span>

Delete all merging informations from a flextable.

#### Usage

 $merge\_none(x, part = "all")$ 

### Arguments

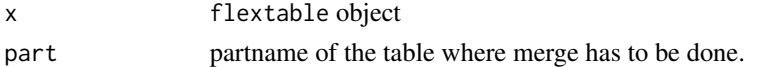

### Examples

```
typology <- data.frame(
 col_keys = c( "Sepal.Length", "Sepal.Width", "Petal.Length", "Petal.Width", "Species" ),
  what = c("Sepal", "Sepal", "Petal", "Petal", "Species"),
  measure = c("Length", "Width", "Length", "Width", "Species"),
  stringsAsFactors = FALSE )
ft <- flextable( head( iris ) )
ft <- set_header_df(ft, mapping = typology, key = "col_keys" )
ft <- merge_v(ft, j = c("Species"))ft <- theme_tron_legacy( merge_none( ft ) )
ft
```
merge\_v *Merge flextable cells vertically*

### Description

Merge flextable cells vertically when consecutive cells have identical values.

#### Usage

merge\_v(x,  $j = NULL$ , part = "body")

### Arguments

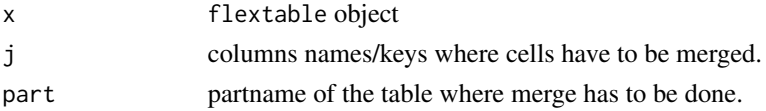

#### <span id="page-22-0"></span>minibar 23

### Examples

```
ft_merge <- flextable(mtcars)
ft_merge <- merge_v(ft_merge, j = c("gear", "carb"))
ft_merge
```
minibar *draw a single bar*

### Description

This function is used to insert bars into flextable with function display

#### Usage

```
minibar(value, max, barcol = "#CCCCCC", bg = "transparent", width = 1,
  height = 0.2)
```
### Arguments

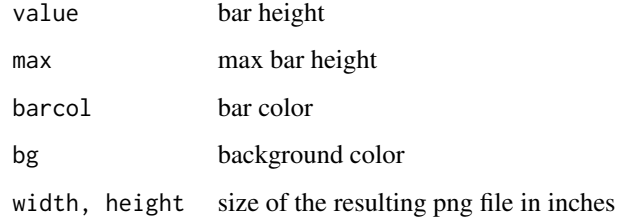

padding *Set paragraph paddings*

### Description

change paddings of selected rows and columns of a flextable.

#### Usage

```
padding(x, i = NULL, j = NULL, padding = NULL, padding.top = NULL,padding.bottom = NULL, padding.left = NULL, padding.right = NULL,
 part = "body")
```
### Arguments

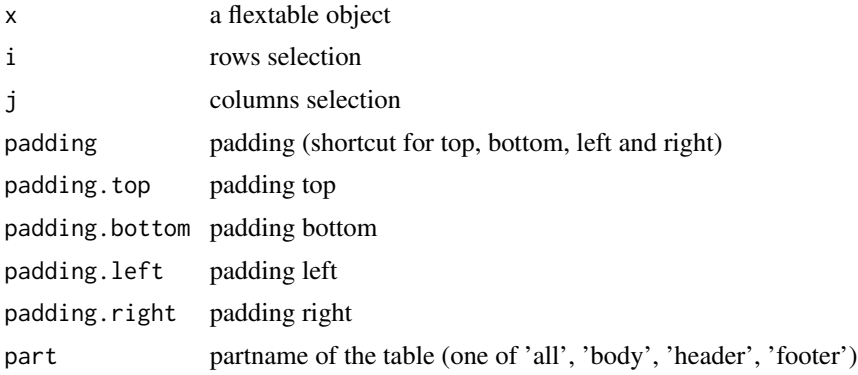

### Examples

ft <- flextable(mtcars) ft <- padding(ft, padding.top = 4)

ph\_with\_flextable *add flextable into a PowerPoint slide*

### Description

add a flextable as a new shape in the current slide.

### Usage

```
ph_with_flextable(x, value, type = "body", index = 1)
```
ph\_with\_flextable\_at(x, value, left, top)

### Arguments

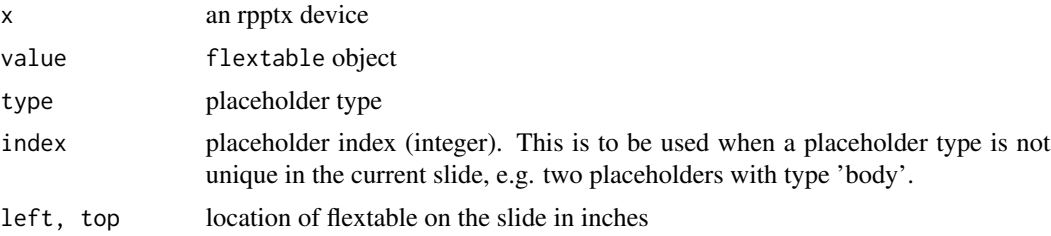

### Note

The width and height of the table can not be set with this function. Use functions [width](#page-32-1), [height](#page-17-1), [autofit](#page-4-1) and [dim\\_pretty](#page-12-1) instead. The overall size is resulting from cells, paragraphs and text properties (i.e. padding, font size, border widths).

<span id="page-23-0"></span>

### <span id="page-24-0"></span>print.flextable 25

#### Examples

```
library(officer)
ft <- flextable(head(mtcars))
doc <- read_pptx()
doc <- add_slide(doc, layout = "Title and Content",
                 master = "Office Theme")
doc <- ph_with_flextable(doc, value = ft, type = "body")
doc \le ph_with_flextable_at(doc, value = ft, left = 4, top = 5)
print(doc, target = "test.pptx" )
```
print.flextable *flextable printing*

### Description

print a flextable object to format html, docx, pptx or as text (not for display but for informative purpose). This function is to be used in an interactive context.

### Usage

## S3 method for class 'flextable'  $print(x, \text{preview} = "html", ...)$ 

#### **Arguments**

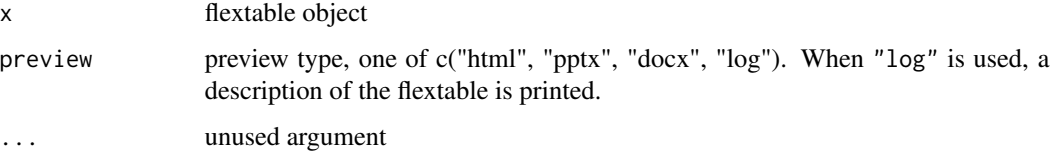

### Note

When argument preview is set to "docx" or "pptx", an external client linked to these formats (Office is installed) is used to edit a document. The document is saved in the temporary directory of the R session and will be removed when R session will be ended.

When argument preview is set to "html", an external client linked to these HTML format is used to display the table. If RStudio is used, the Viewer is used to display the table.

Note also that a print method is used when flextable are used within R markdown documents. See [knit\\_print.flextable](#page-17-2).

<span id="page-25-0"></span>

apply a rotation to cell text

#### Usage

```
rotate(x, i = NULL, j = NULL, rotation, align = "center", part = "body")
```
#### Arguments

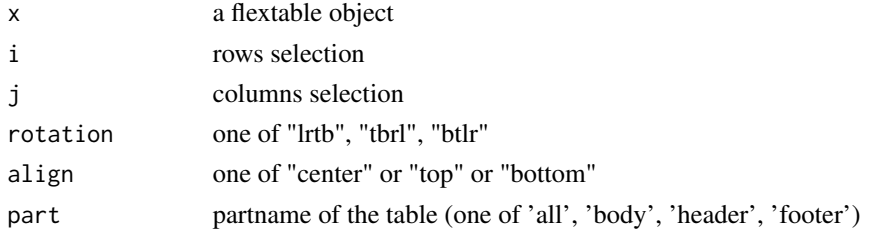

#### Details

When function autofit is used, the rotation will be ignored.

#### Examples

```
ft <- flextable(head(iris))
ft <- rotate(ft, rotation = "tbrl", part = "header", align = "center")
ft <- align(ft, align = "center")
ft <- autofit(ft)
ft <- height(ft, height = max(dim_pretty(ft, part = "header")$widths), part = "header")
```
<span id="page-25-1"></span>set\_formatter *set column formatter functions*

#### Description

Define formatter functions associated to each column key. Functions have a single argument (the vector) and are returning the formatted values as a character vector.

### Usage

```
set_{formatter(x, ..., part = "body")}set_formatter_type(x, fmt_double = "%.03f", fmt_integer = "%.0f",
  fmt_date = "%Y-%m-%d", fmt_datetime = "%Y-%m-%d %H:%M:%S")
```
#### <span id="page-26-0"></span>**Arguments**

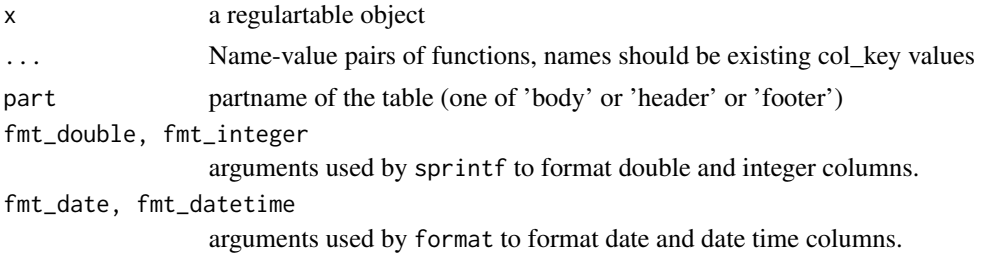

#### set\_formatter\_type

set\_formatter\_type is an helper function to quickly define formatter functions regarding to column types.

### Examples

```
ft <- regulartable( head( iris ) )
ft \leq set_formatter( x = ft,
        Sepal.Length = function(x) sprintf("%.02f", x),
        Sepal.Width = function(x) sprintf("%.04f", x)
      \lambdaft <- theme_vanilla( ft )
ft
```
set\_header\_footer\_df *Set flextable's header or footer rows*

#### Description

Use a data.frame to specify flextable's header or footer rows.

The data.frame must contain a column whose values match flextable col\_keys argument, this column will be used as join key. The other columns will be displayed as header or footer rows. The leftmost column is used as the top header/footer row and the rightmost column is used as the bottom header/footer row.

### Usage

```
set_header_df(x, mapping = NULL, key = "col_keys")
```

```
set_footer_df(x, mapping = NULL, key = "col_keys")
```
#### Arguments

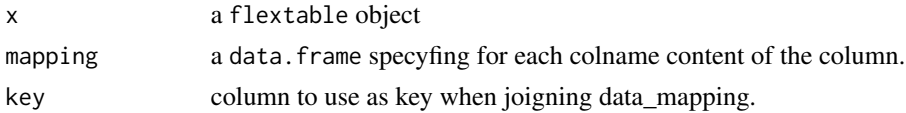

### Examples

```
typology <- data.frame(
  col_keys = c( "Sepal.Length", "Sepal.Width", "Petal.Length",
                "Petal.Width", "Species" ),
  what = c("Sepal", "Sepal", "Petal", "Petal", "Species"),
  measure = c("Length", "Width", "Length", "Width", "Species"),
  stringsAsFactors = FALSE )
ft <- flextable( head( iris ))
ft \le set_header_df(ft, mapping = typology, key = "col_keys")
ft \leq merge_h(ft, part = "header")
ft <- merge_v(ft, j = "Species", part = "header")
ft <- theme_vanilla(ft)
typology <- data.frame(
  col_keys = c( "Sepal.Length", "Sepal.Width", "Petal.Length",
                "Petal.Width", "Species" ),
 unit = c("(cm)", "(cm)", "(cm)", "(cm)", ""),
  stringsAsFactors = FALSE )
ft <- set_footer_df(ft, mapping = typology, key = "col_keys" )
ft <- italic(ft, italic = TRUE, part = "footer" )
ft <- theme_booktabs(ft)
ft
```
set\_header\_labels *Set flextable's headers labels*

#### **Description**

This function set labels for specified columns in a single row header of a flextable.

#### Usage

```
set_header_labels(x, ...)
```
#### Arguments

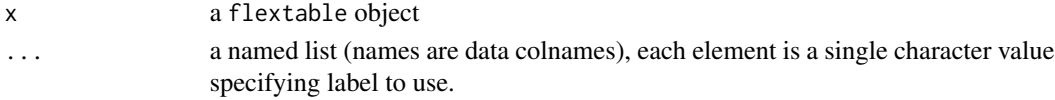

```
ft_1 <- flextable( head( iris ))
ft_1 <- set_header_labels(ft_1, Sepal.Length = "Sepal length",
 Sepal.Width = "Sepal width", Petal.Length = "Petal length",
 Petal.Width = "Petal width"
)
ft_1
```
<span id="page-27-0"></span>

<span id="page-28-0"></span>

Modify flextable text, paragraphs and cells formatting properties.

#### Usage

```
style(x, i = NULL, j = NULL, pr_t = NULL, pr_p = NULL, pr_t = NULL,part = "body")
```
### Arguments

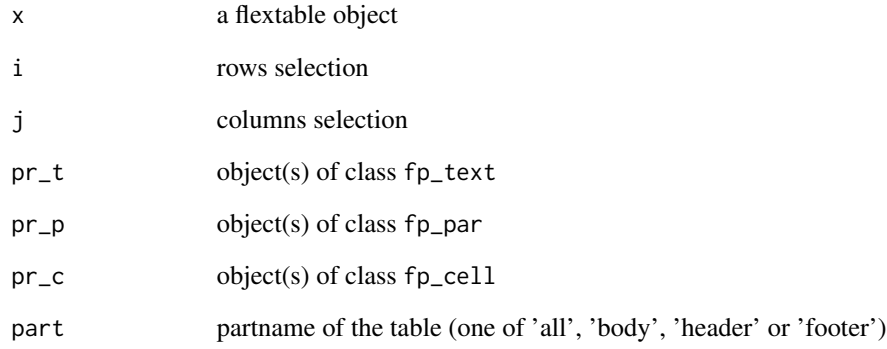

```
library(officer)
def_cell <- fp_cell(border = fp_border(color="#00FFFF"))
def_par <- fp_par(text.align = "center")
ft <- flextable(mtcars)
ft \le style( ft, pr_c = def_cell, pr_p = def_par, part = "all")
ft \le style(ft, \sim drat > 3.5, \sim vs + am + gear + carb,
  pr_t = fp_text(color="red", italic = TRUE) )
ft
```
<span id="page-29-0"></span>

Apply theme tron to a flextable

### Usage

theme\_booktabs(x)

#### Arguments

x a flextable object

### Examples

ft <- flextable(iris) ft <- theme\_booktabs(ft)

theme\_box *Apply box theme*

### Description

Apply theme box to a flextable

### Usage

theme\_box(x)

### Arguments

x a flextable object

### Examples

ft <- flextable(iris) ft <- theme\_box(ft)

<span id="page-30-0"></span>

Apply theme tron to a flextable

### Usage

theme\_tron(x)

### Arguments

x a flextable object

#### Examples

ft <- flextable(iris) ft <- theme\_tron(ft)

theme\_tron\_legacy *Apply tron legacy theme*

### Description

Apply theme tron legacy to a flextable

### Usage

theme\_tron\_legacy(x)

### Arguments

x a flextable object

### Examples

ft <- flextable(iris) ft <- theme\_tron\_legacy(ft) <span id="page-31-0"></span>theme\_vanilla *Apply vanilla theme*

### Description

Apply theme vanilla to a flextable

### Usage

theme\_vanilla(x)

#### Arguments

x a flextable object

### Examples

ft <- flextable(iris) ft <- theme\_vanilla(ft)

theme\_zebra *Apply zebra theme*

### Description

Apply theme zebra to a flextable

#### Usage

```
theme_zebra(x, odd_header = "#CFCFCF", odd_body = "#EFEFEF",
 even_header = "transparent", even_body = "transparent")
```
### Arguments

x a flextable object odd\_header, odd\_body, even\_header, even\_body odd/even colors for table header and body

### Examples

ft <- flextable(iris) ft <- theme\_zebra(ft)

<span id="page-32-0"></span>

Set content display as a blank " ".

### Usage

 $void(x, j = NULL, part = "body")$ 

### Arguments

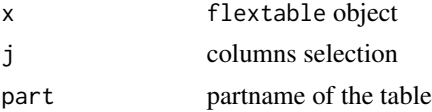

### Examples

ft <- flextable(mtcars) ft  $\le$  void(ft,  $\sim$  vs + am + gear + carb )

<span id="page-32-1"></span>

### width *Set flextable columns width*

### Description

control columns width

### Usage

width $(x, j = NULL, width)$ 

### Arguments

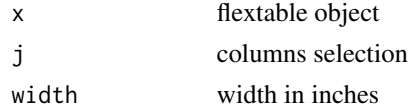

### Details

Heights are not used when flextable is been rendered into HTML.

### See Also

[flextable](#page-15-2)

### <span id="page-33-0"></span>Examples

```
ft <- flextable(iris)
ft \le width(ft, width = 1)
```
xtable\_to\_flextable *get a flextable from a xtable object*

#### Description

Get a flextable object from a xtable object.

### Usage

```
xtable_to_flextable(x, text.properties = officer::fp_text(),
  format.args = getOption("xtable.format.args", NULL),
  rowname_col = "rowname", hline.after = getOption("xtable.hline.after",
 c(-1, 0, nrow(x))), NA.string = getOption("xtable.NA.string", ""),
  include.rownames = TRUE,
 rotate.colnames = getOption("xtable.rotate.colnames", FALSE))
```
#### Arguments

x xtable object

```
text.properties
```
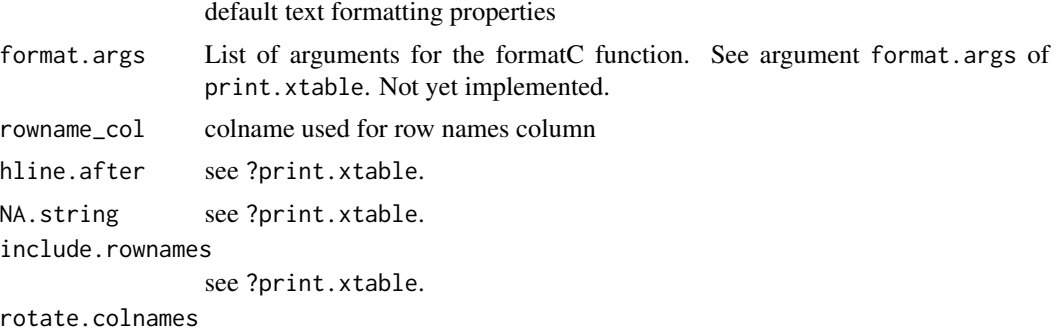

see ?print.xtable.

```
library(officer)
if( require("xtable") ){
 data(tli)
 tli.table <- xtable(tli[1:10, ])
 align(tli.table) <- rep("r", 6)
 align(tli.table) <- "|r|r|clr|r|"
```

```
ft <- xtable_to_flextable(
 tli.table,
 rotate.colnames = TRUE,
 include.rownames = FALSE)
ft \le height(ft, i = 1, part = "header", height = 1)
ft
Grade3 <- c("A","B","B","A","B","C","C","D","A","B",
  "C","C","C","D","B","B","D","C","C","D")
Grade6 <- c("A","A","A","B","B","B","B","B","C","C",
 "A","C","C","C","D","D","D","D","D","D")
Cohort <- table(Grade3, Grade6)
ft <- xtable_to_flextable(xtable(Cohort))
ft <- set_header_labels(ft, rowname = "Grade 3")
ft <- autofit(ft)
ft <- add_header(ft, A = "Grade 6")
ft \leq merge_at(ft, i = 1, j = seq_len( ncol(Cohort) ) + 1,
 part = "header" )
ft \le bold(ft, j = 1, bold = TRUE, part = "body")
ft <- height_all(ft, part = "header", height = .4)
ft
temp.ts <- ts(cumsum(1 + round(rnorm(100), 0)),
 start = c(1954, 7), frequency = 12)
xtable_to_flextable(x = xtable(temp.ts, digits = 0),NA.string = "-")
```

```
}
```
# <span id="page-35-0"></span>Index

add\_footer *(*add\_header\_footer*)*, [3](#page-2-0) add\_header *(*add\_header\_footer*)*, [3](#page-2-0) add\_header\_footer, [3](#page-2-0) align, [4](#page-3-0) as\_image, [5](#page-4-0) autofit, [5,](#page-4-0) *[24](#page-23-0)* bg,  $6$ body\_add\_flextable, [7](#page-6-0) bold, [7](#page-6-0) border, [8,](#page-7-0) *[9](#page-8-0)* border\_inner\_h *(*borders*)*, [9](#page-8-0) border\_inner\_v *(*borders*)*, [9](#page-8-0) border\_outer *(*borders*)*, [9](#page-8-0) border\_remove *(*borders*)*, [9](#page-8-0) borders, [9](#page-8-0) color, [11](#page-10-0) delete\_part, [12](#page-11-0) dim.flextable, [13](#page-12-0) dim\_pretty, [13,](#page-12-0) *[24](#page-23-0)* display, *[3](#page-2-0)*, *[5](#page-4-0)*, [14,](#page-13-0) *[19](#page-18-0)* empty\_blanks, [15](#page-14-0) flextable, *[3](#page-2-0)*, [16,](#page-15-0) *[33](#page-32-0)* flextable-package, [3](#page-2-0) font, [16](#page-15-0) fontsize, [17](#page-16-0) footers *(*set\_header\_footer\_df*)*, [27](#page-26-0) fp\_text, *[14](#page-13-0)* headers *(*set\_header\_footer\_df*)*, [27](#page-26-0) height, [18,](#page-17-0) *[24](#page-23-0)* height\_all *(*height*)*, [18](#page-17-0) hline, *[8](#page-7-0)* hline *(*borders*)*, [9](#page-8-0) hline\_bottom *(*borders*)*, [9](#page-8-0) hline\_top, *[8](#page-7-0)* hline\_top *(*borders*)*, [9](#page-8-0)

htmltools\_value, [18](#page-17-0) hyperlink\_text, [19](#page-18-0) italic, [20](#page-19-0) knit\_print.flextable, *[25](#page-24-0)* knit\_print.flextable *(*htmltools\_value*)*, [18](#page-17-0) merge\_at, [20](#page-19-0) merge\_h, [21](#page-20-0) merge\_none, [22](#page-21-0) merge\_v, [22](#page-21-0) minibar, [23](#page-22-0) padding, [23](#page-22-0) ph\_with\_flextable, [24](#page-23-0) ph\_with\_flextable\_at *(*ph\_with\_flextable*)*, [24](#page-23-0) print.flextable, [25](#page-24-0) regulartable, *[3](#page-2-0)* regulartable *(*flextable*)*, [16](#page-15-0) rotate, [26](#page-25-0) set\_footer\_df *(*set\_header\_footer\_df*)*, [27](#page-26-0) set\_formatter, *[3](#page-2-0)*, *[14](#page-13-0)*, [26](#page-25-0) set\_formatter\_type *(*set\_formatter*)*, [26](#page-25-0) set\_header\_df *(*set\_header\_footer\_df*)*, [27](#page-26-0) set\_header\_footer\_df, [27](#page-26-0) set\_header\_labels, [28](#page-27-0) style, [29](#page-28-0) theme\_booktabs, [30](#page-29-0) theme\_box, [30](#page-29-0) theme\_tron, [31](#page-30-0) theme\_tron\_legacy, [31](#page-30-0) theme\_vanilla, [32](#page-31-0) theme\_zebra, [32](#page-31-0)

vline, *[8](#page-7-0)*

#### $I<sub>N</sub>$  and  $I<sub>37</sub>$  and  $I<sub>37</sub>$  and  $I<sub>37</sub>$  and  $I<sub>37</sub>$  and  $I<sub>37</sub>$  and  $I<sub>37</sub>$  and  $I<sub>37</sub>$  and  $I<sub>37</sub>$  and  $I<sub>37</sub>$  and  $I<sub>37</sub>$  and  $I<sub>37</sub>$  and  $I<sub>37</sub>$  and  $I<sub>37</sub>$  and

vline *(*borders *)* , [9](#page-8-0) vline\_left , *[8](#page-7-0)* vline\_left *(*borders *)* , [9](#page-8-0) vline\_right *(*borders *)* , [9](#page-8-0) void , [33](#page-32-0)

width , *[24](#page-23-0)* , [33](#page-32-0)

xtable\_to\_flextable , [34](#page-33-0)